## *FIAT* FIAT BRAVO 1.6 16V

IAW 1AF.15

**ELIMINACION DEFINITIVA**

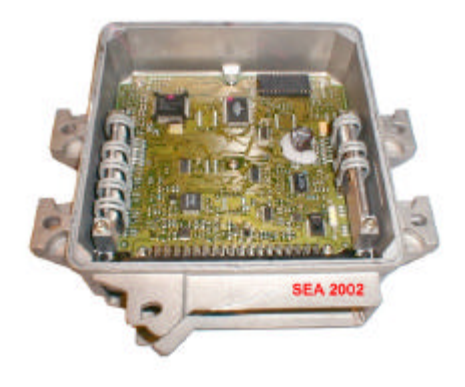

ABRIR LA CENTRALINA

REMOVER LA MEMORIA 27C512

REPROGRAMAR UNA NUEVA MEMORIA CON EL ARCHIVO ADJUNTO

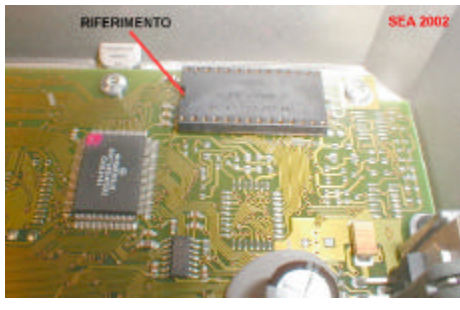

## INSERTAR LA MEMORIA

COLOCAR LA MEMORIA POR 30 SEGUNDOS CON EL CONTACTO DFEL VEHÍCULO PUESTO Y SIN EL INMOVILIZADOR CONECTADO CORTAR EL CONTACTO DEL VEHICULO Y RETIRAR LA MEMORIA COLOCAR LA MEMORIA ORIGINAL Y LISTO RECORDAR NO VOLVER A INSTALAR EL INMOVILIZADOR